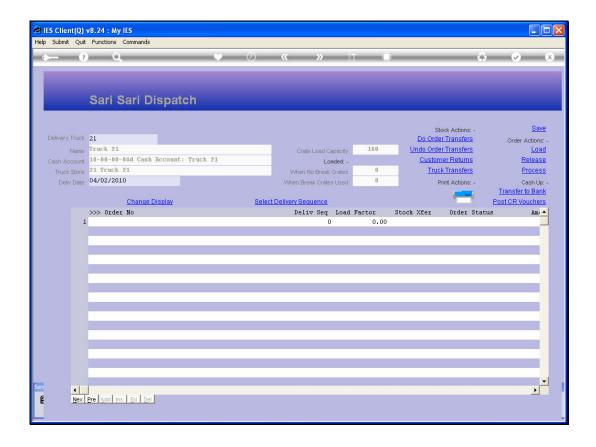

Slide notes: Orders for delivery on this Dispatch are included with the "Load" function.

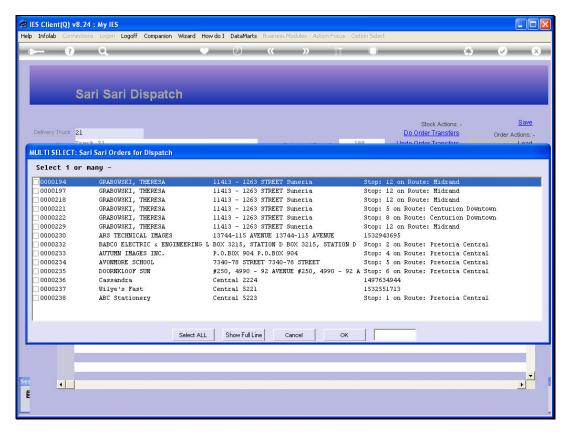

Slide 2 Slide notes:

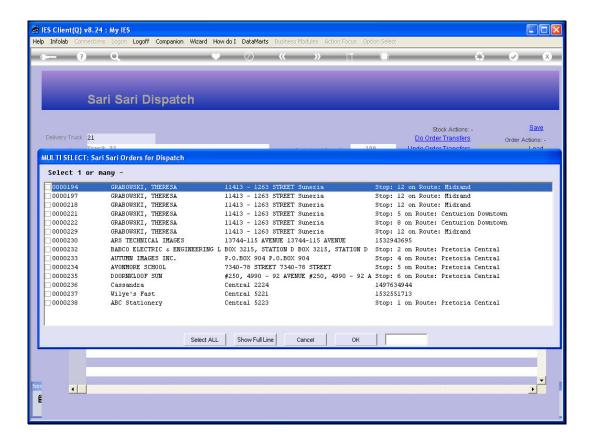

Slide notes: The list of Orders available for loading onto a Dispatch show each Order with Order Number, Customer Name, Delivery Address and Route Stop. This makes it easier to plan and select appropriate Orders for the Dispatch.

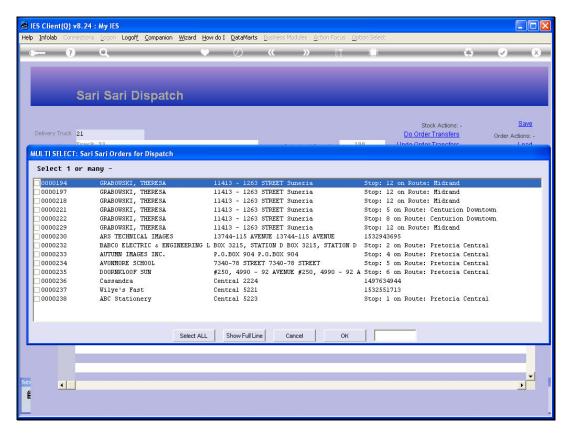

Slide 4 Slide notes:

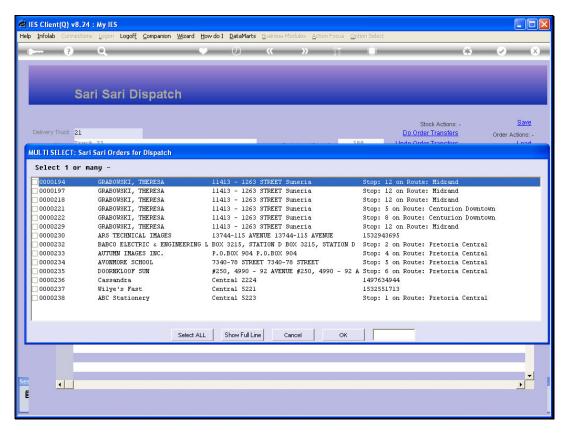

Slide 5 Slide notes:

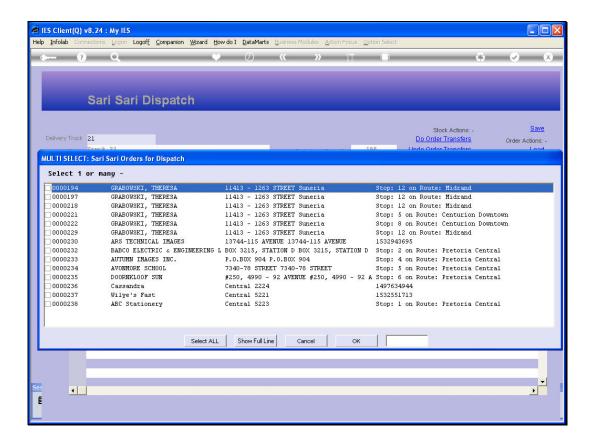

Slide notes: We can select only 1 or a few Orders at a time. In this example, we choose ALL.

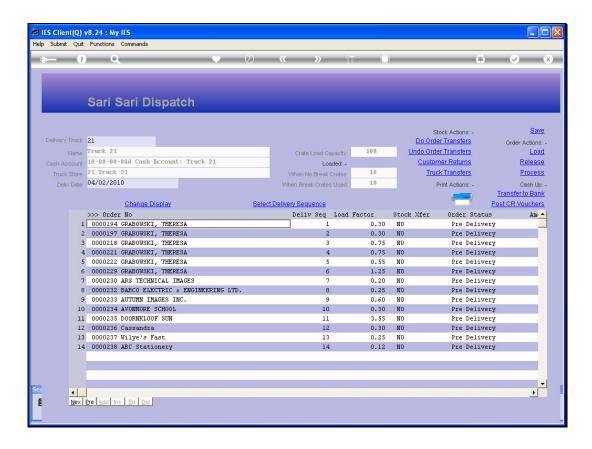

Slide notes: The Orders are loaded onto the Dispatch for further steps still to be performed, and we note how the Load Capacity Indicators are updated to indicate the latest status for the Dispatch.

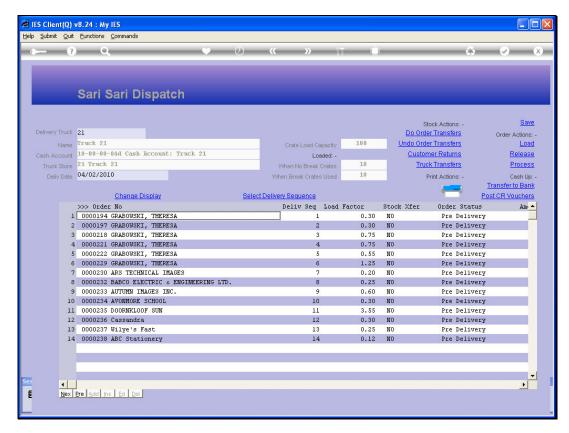

Slide 8 Slide notes:

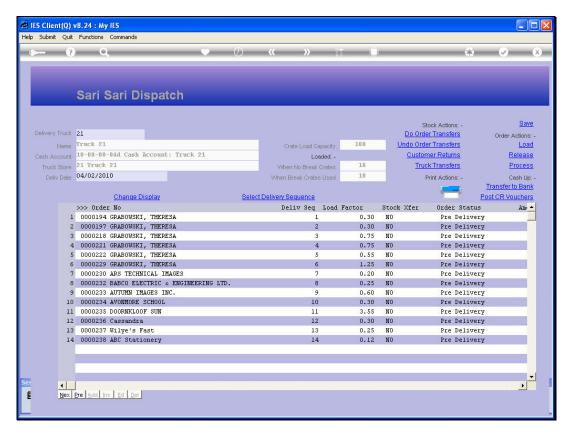

Slide 9 Slide notes:

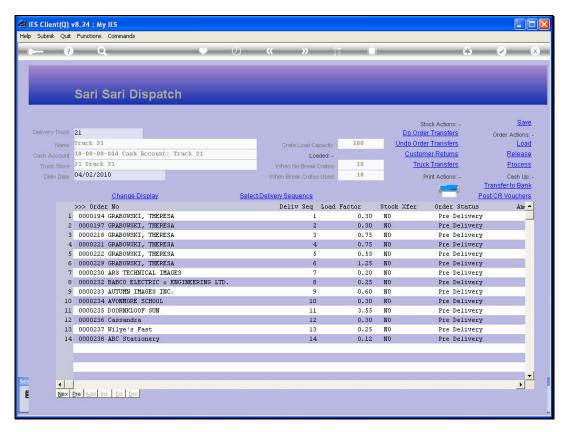

Slide 10 Slide notes: